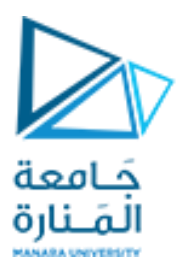

كلية الهندسة قسم هندسة الروبوت و الأنظمة الذكية

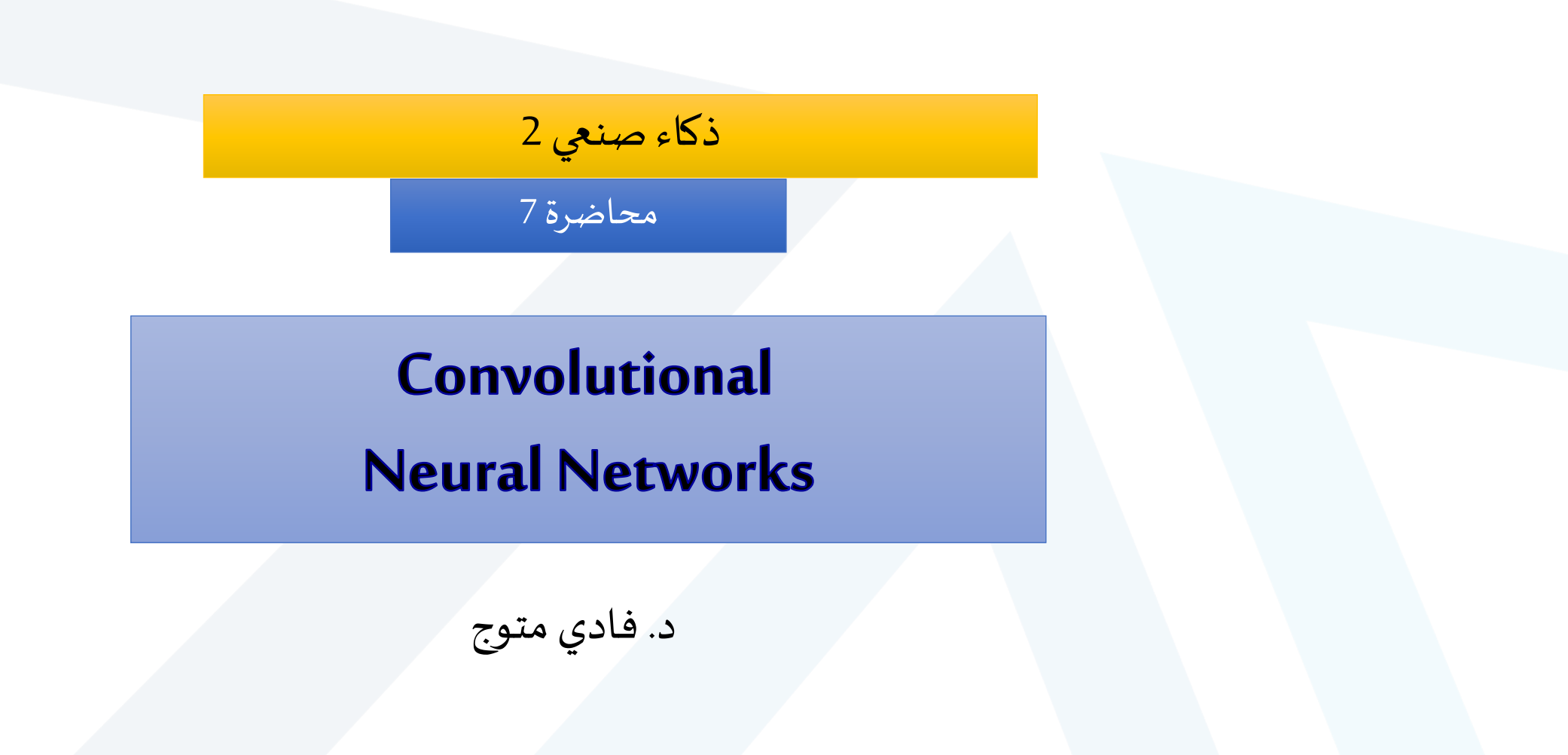

### Computer Vision Problems

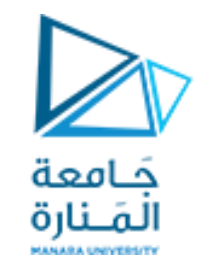

#### Image Classification

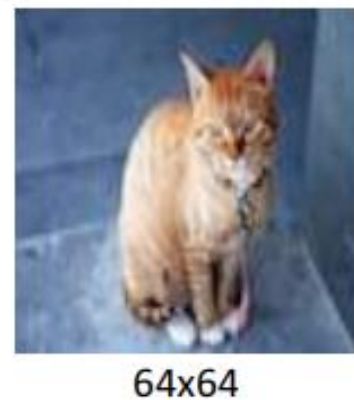

 $Cat? (0/1)$ ▸

#### **Neural Style Transfer**

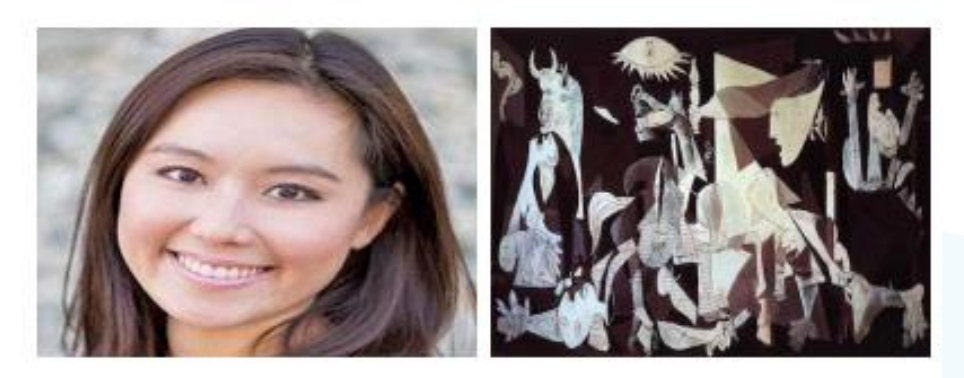

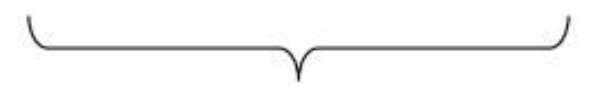

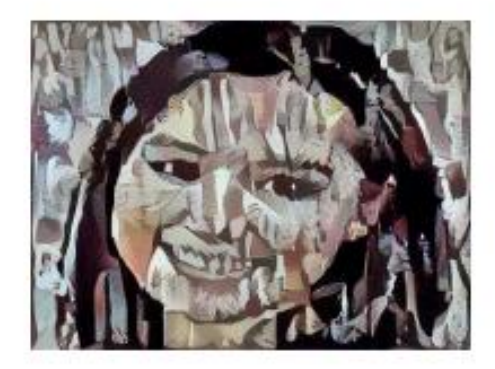

#### Object detection

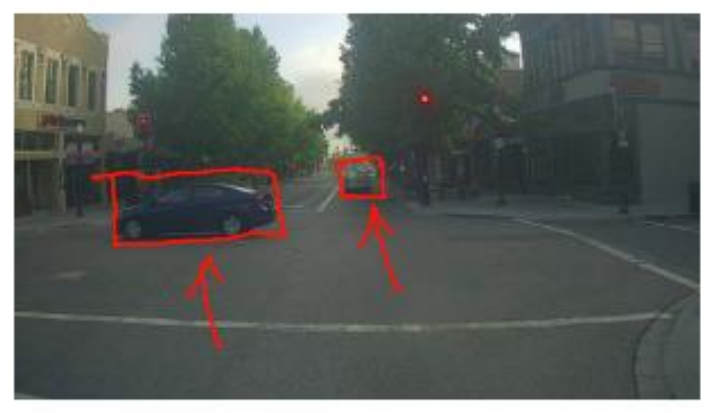

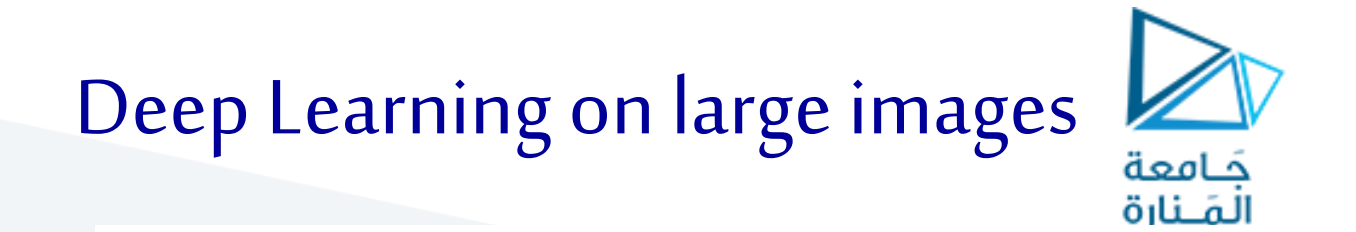

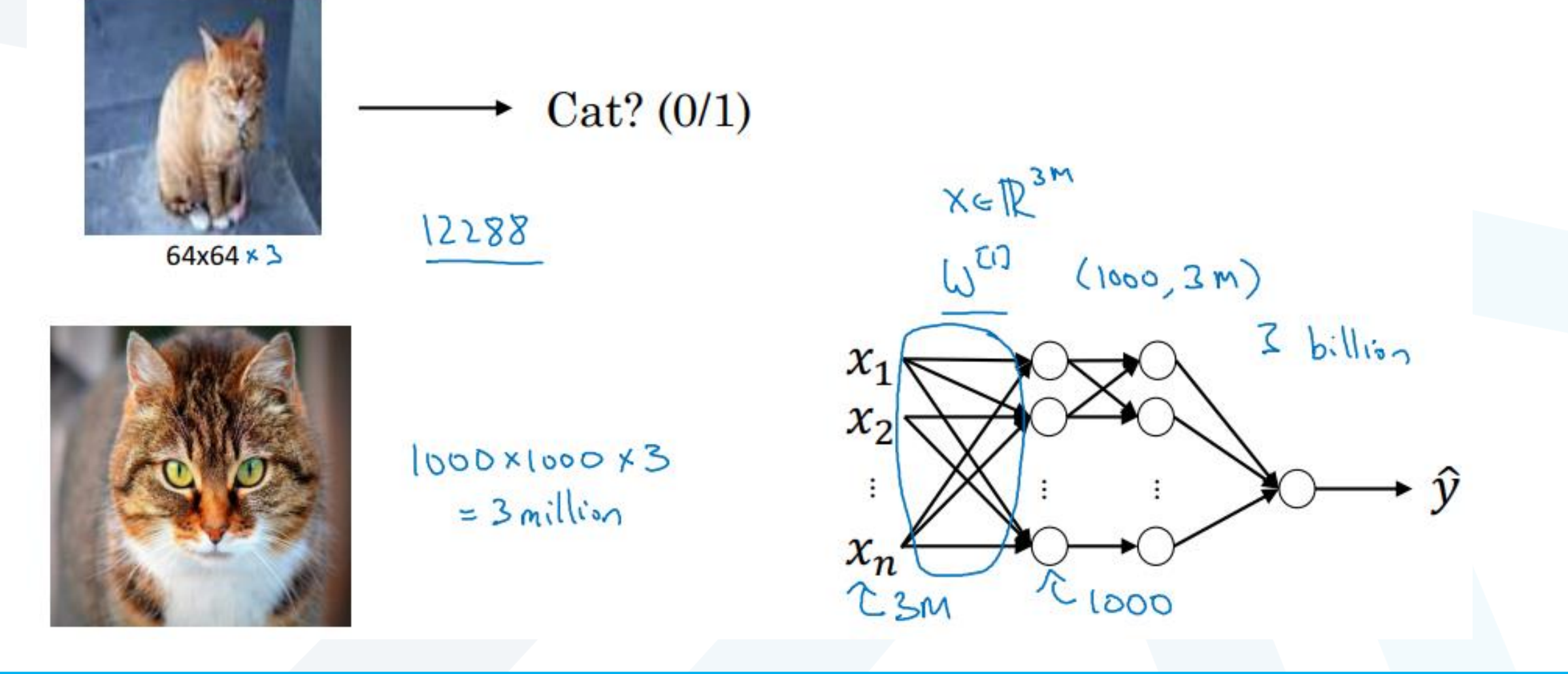

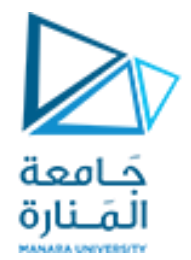

# **Edge detection example**

#### Edge detection example

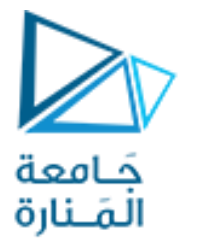

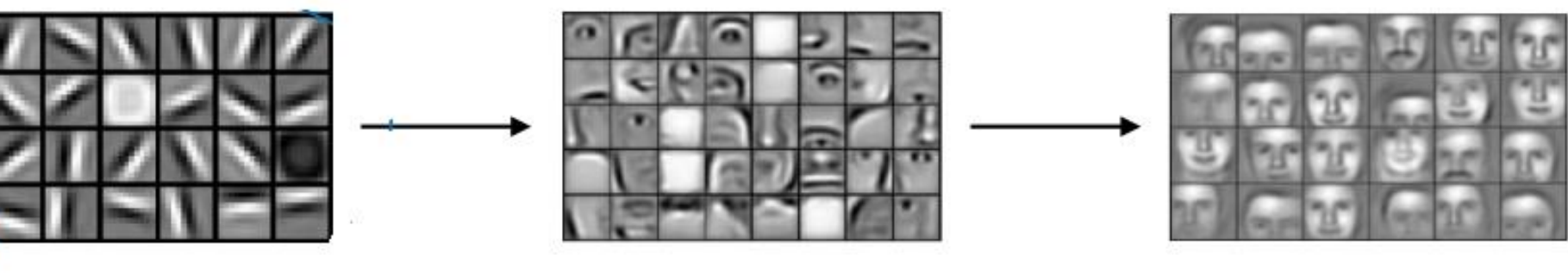

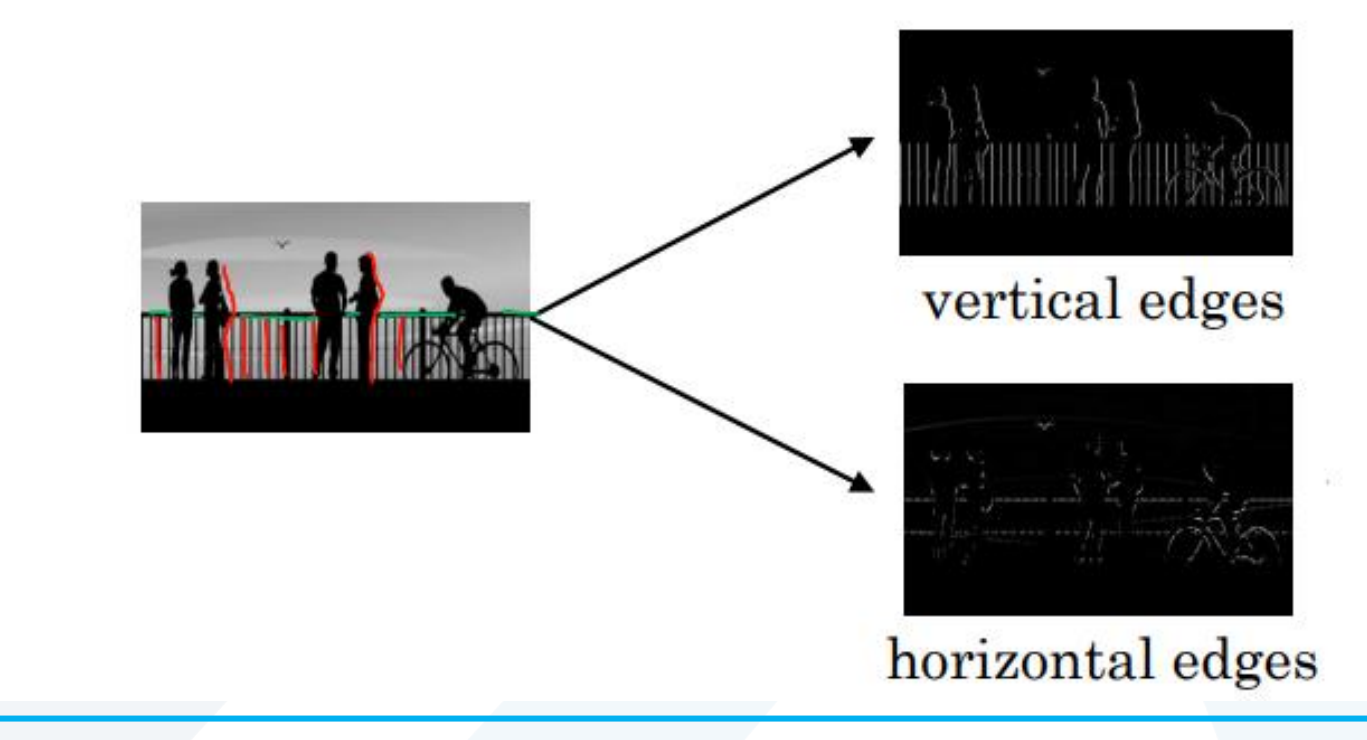

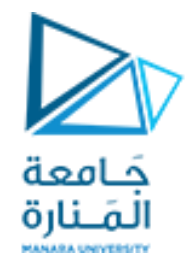

### $5-5$  2x1 + 1x1 +2+1 + 0x0 + 5x0 + 7x0 + 1x1 + 2x-1 = -5

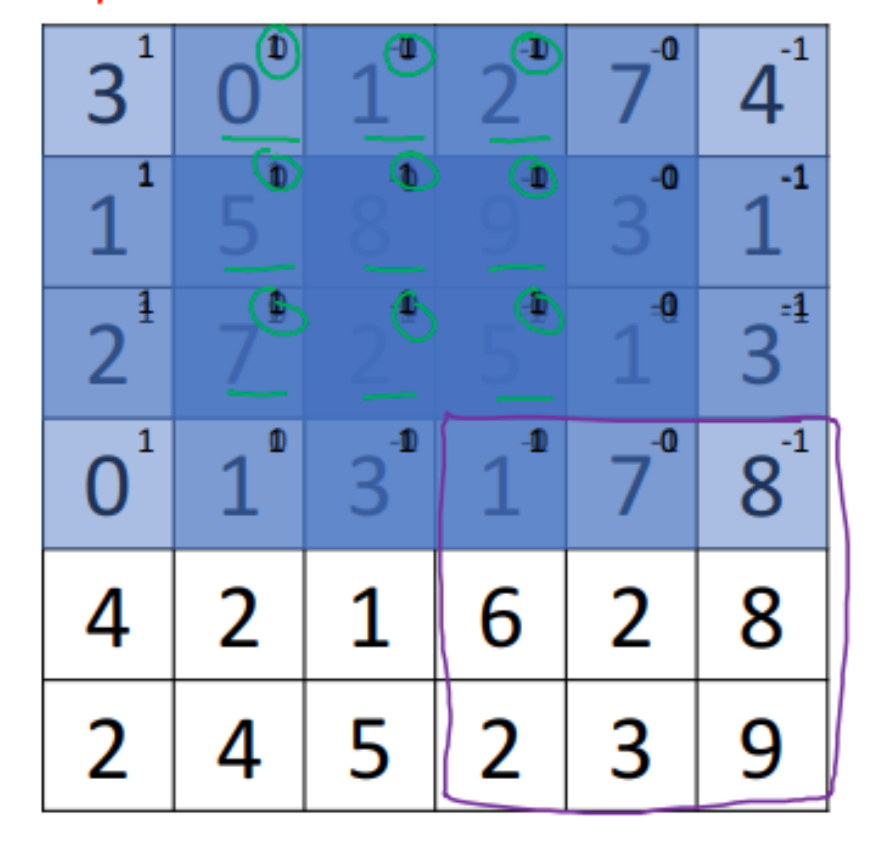

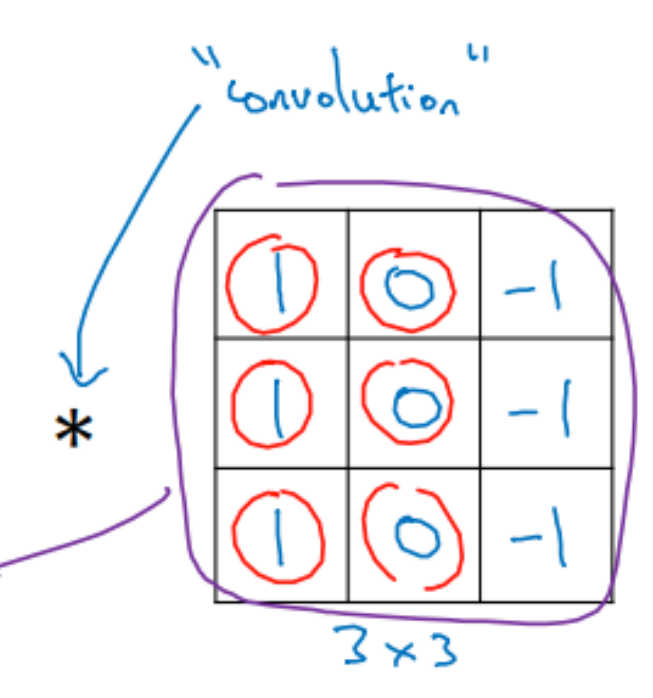

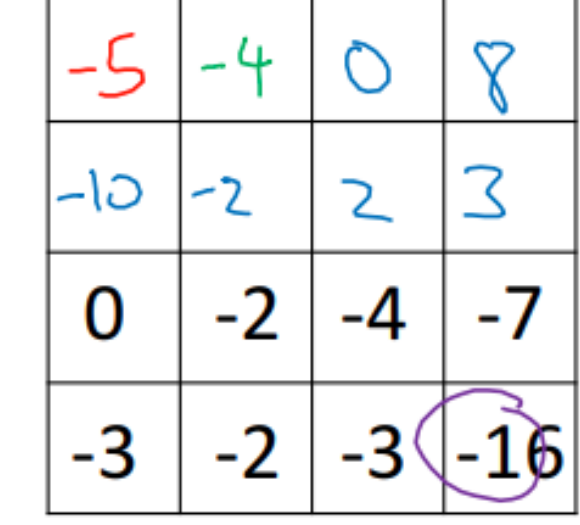

 $4x4$ 

 $6\times 6$ 

<https://manara.edu.sy/>

 $\Rightarrow$  filta

### Vertical edge detection

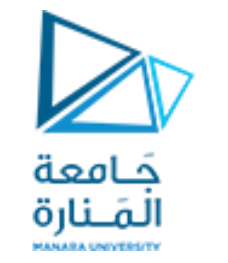

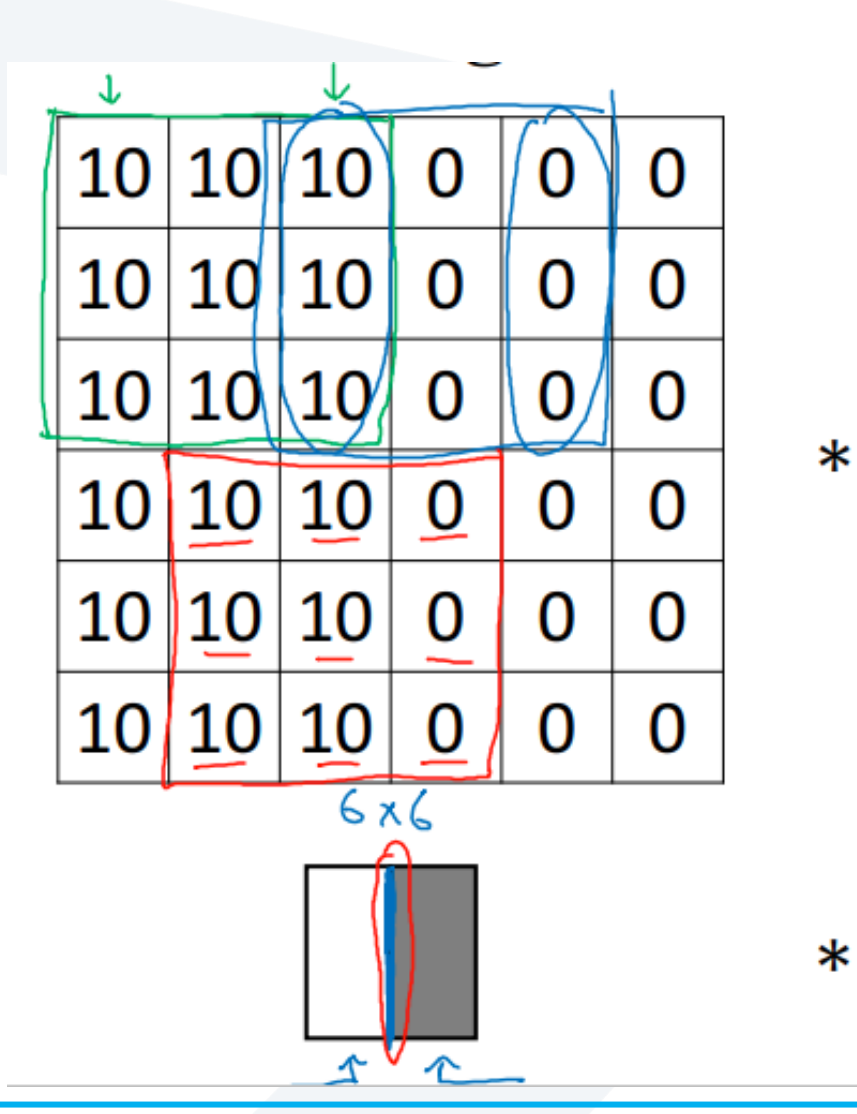

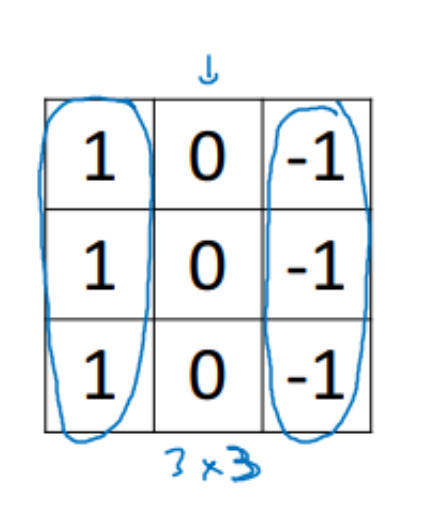

**1 1 1** 

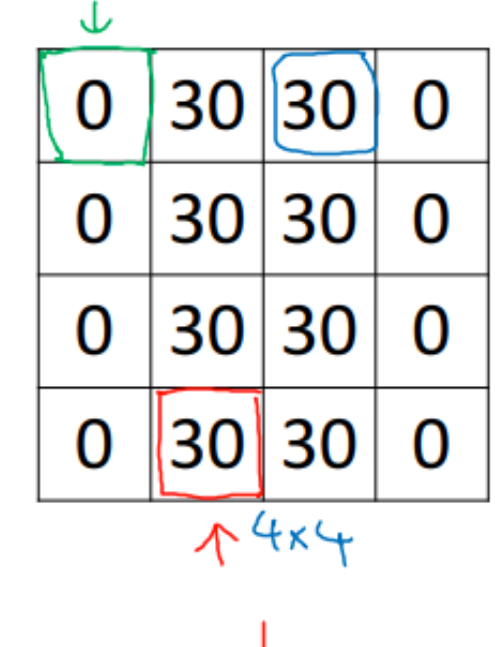

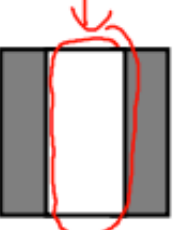

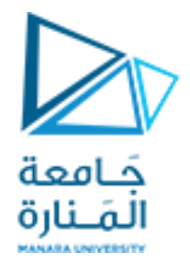

## **More edge detection**

#### **Vertical edge detection examples** جامعة<br>ألمَــنارة

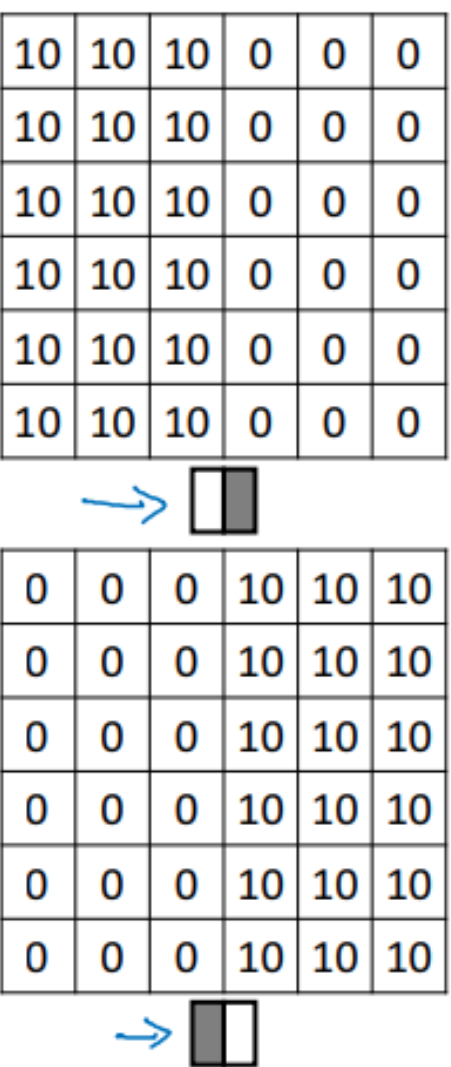

0  $-1$ 1 1  $\mathbf 0$  $-1$ 1 0  $-1$ 

 $\ast$ 

 $\ast$ 

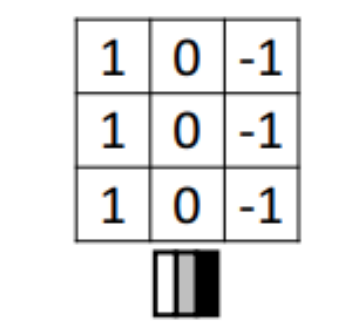

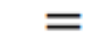

 $=$ 

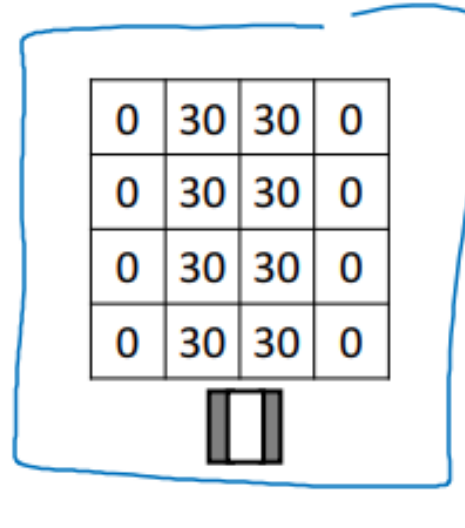

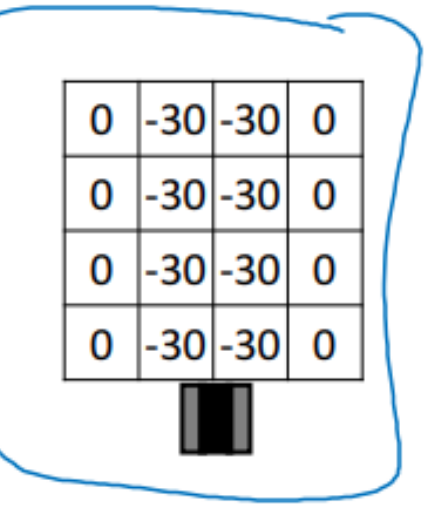

#### Vertical and Horizontal Edge Detection جَــامعة<br>المَــناية

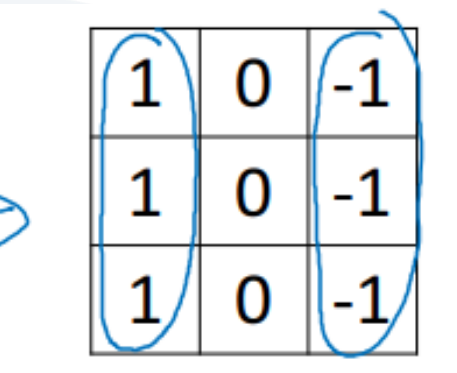

#### Vertical

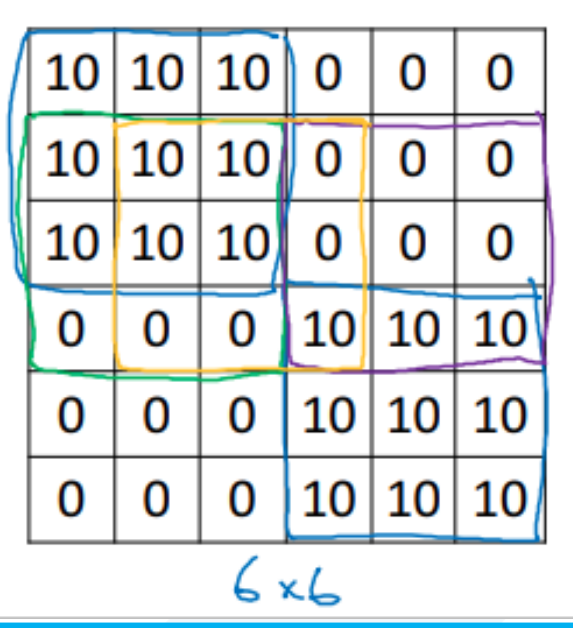

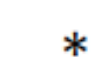

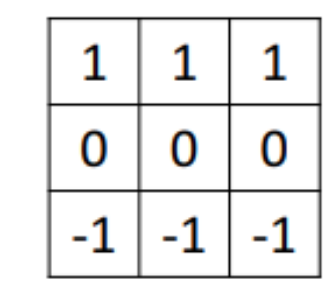

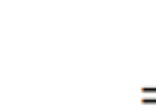

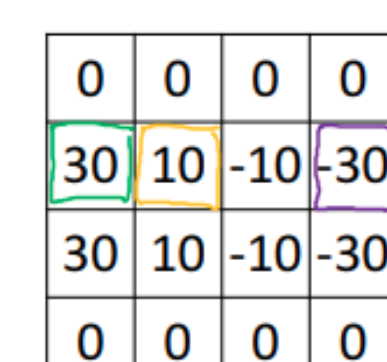

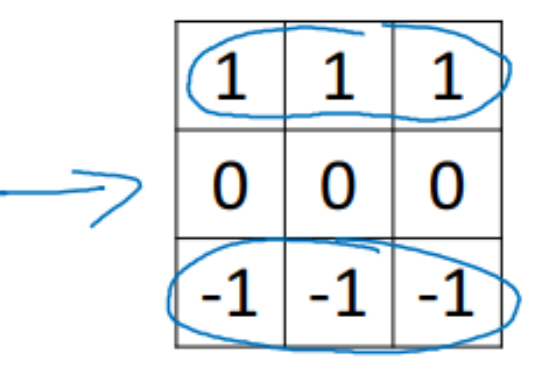

Horizontal

#### Learning to detect edges

 $\mathbf{1}$ 

 $\mathbf{1}$ 

D.

 $\overline{2}$ 

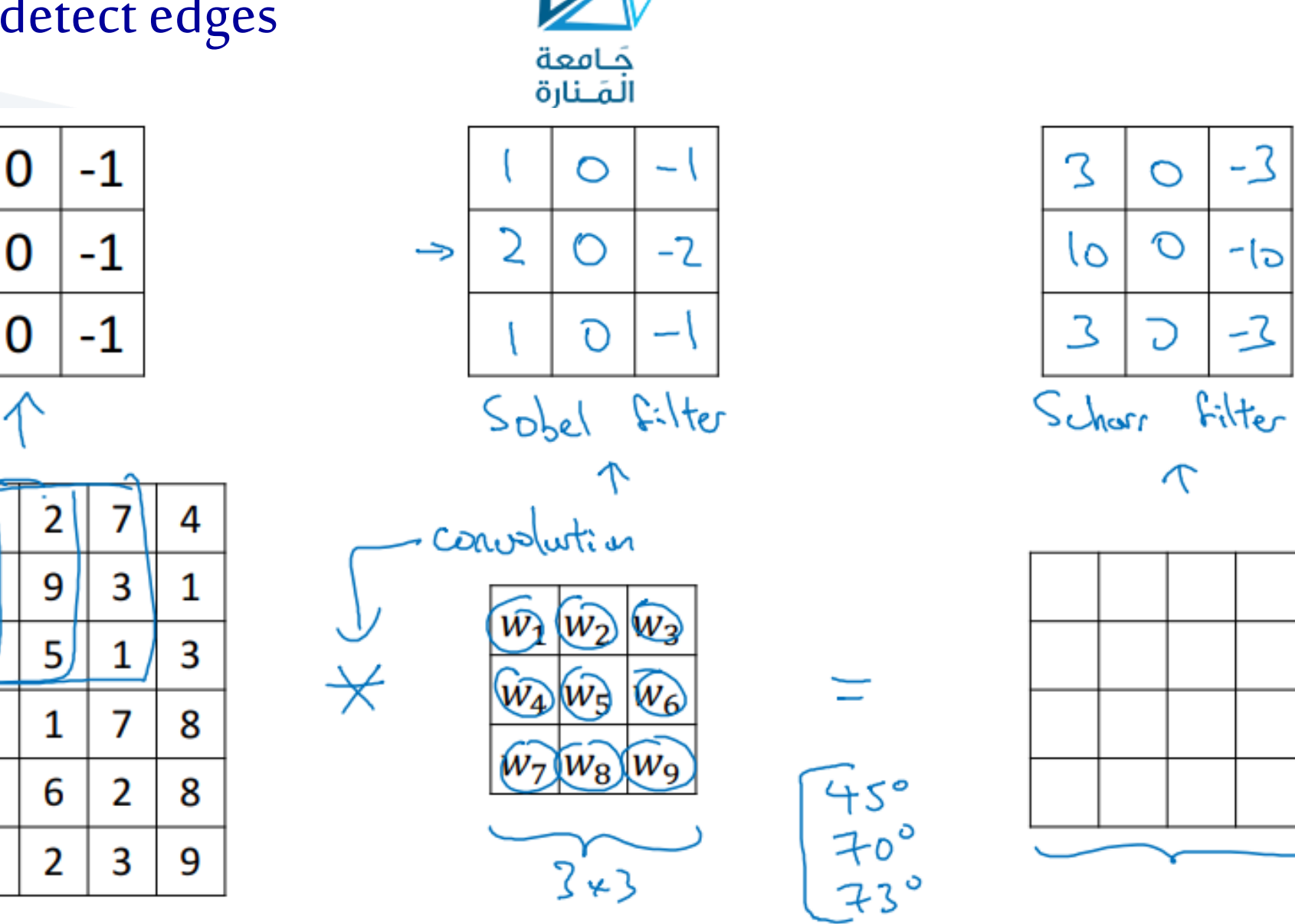

 $-7$ 

 $-1$ 

 $-2$ 

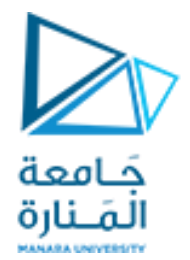

### **Padding**

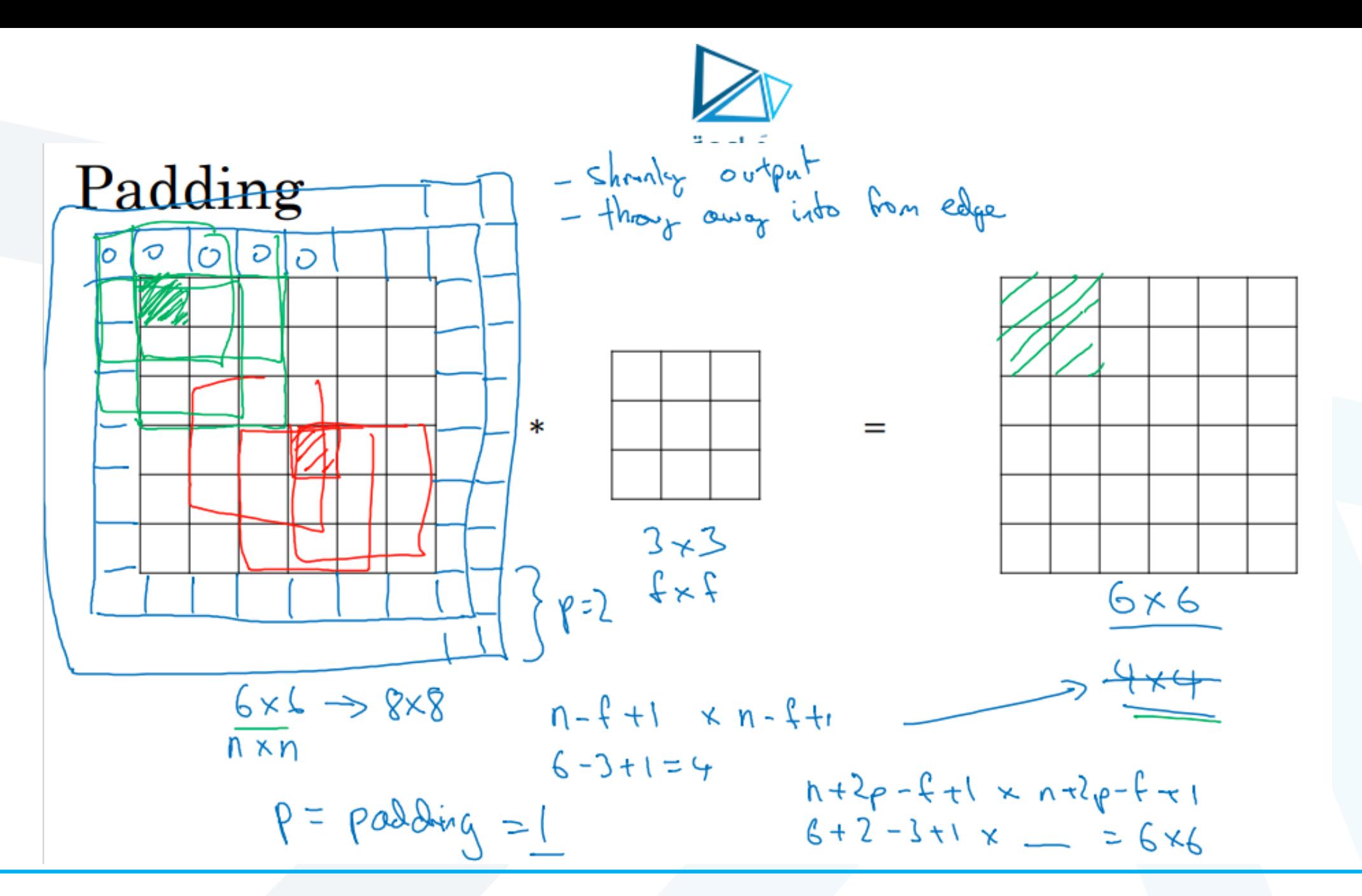

<https://manara.edu.sy/>

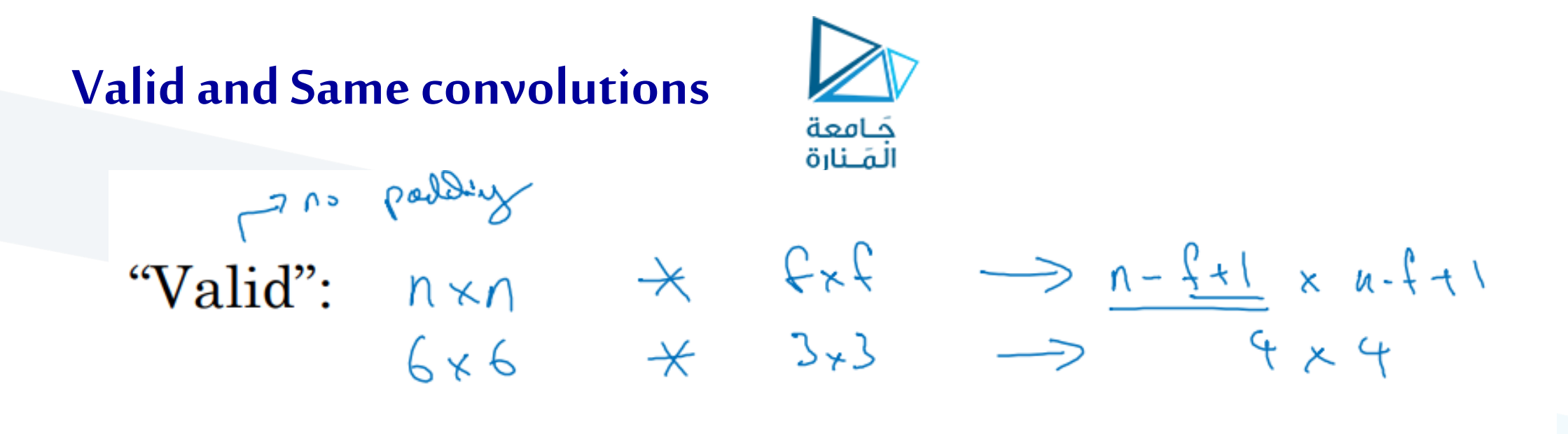

"Same": Pad so that output size is the same as the input size.  $f$  is usually odd<br> $\begin{array}{ccc} & \text{if } & \text{if } & \$  $1 + 2p - f(t)$   $x + 2p - f(t)$  $p(42\rho - f + 1) = p' \Rightarrow p = \frac{f - 1}{2}$  $5x5$  $7 - 7$  $3*3$   $\rho = \frac{3-1}{2} = 1$   $5*5$   $\rho = 2$ 

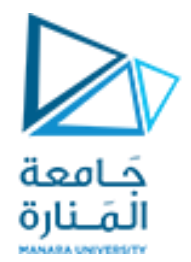

# **Strided convolutions**

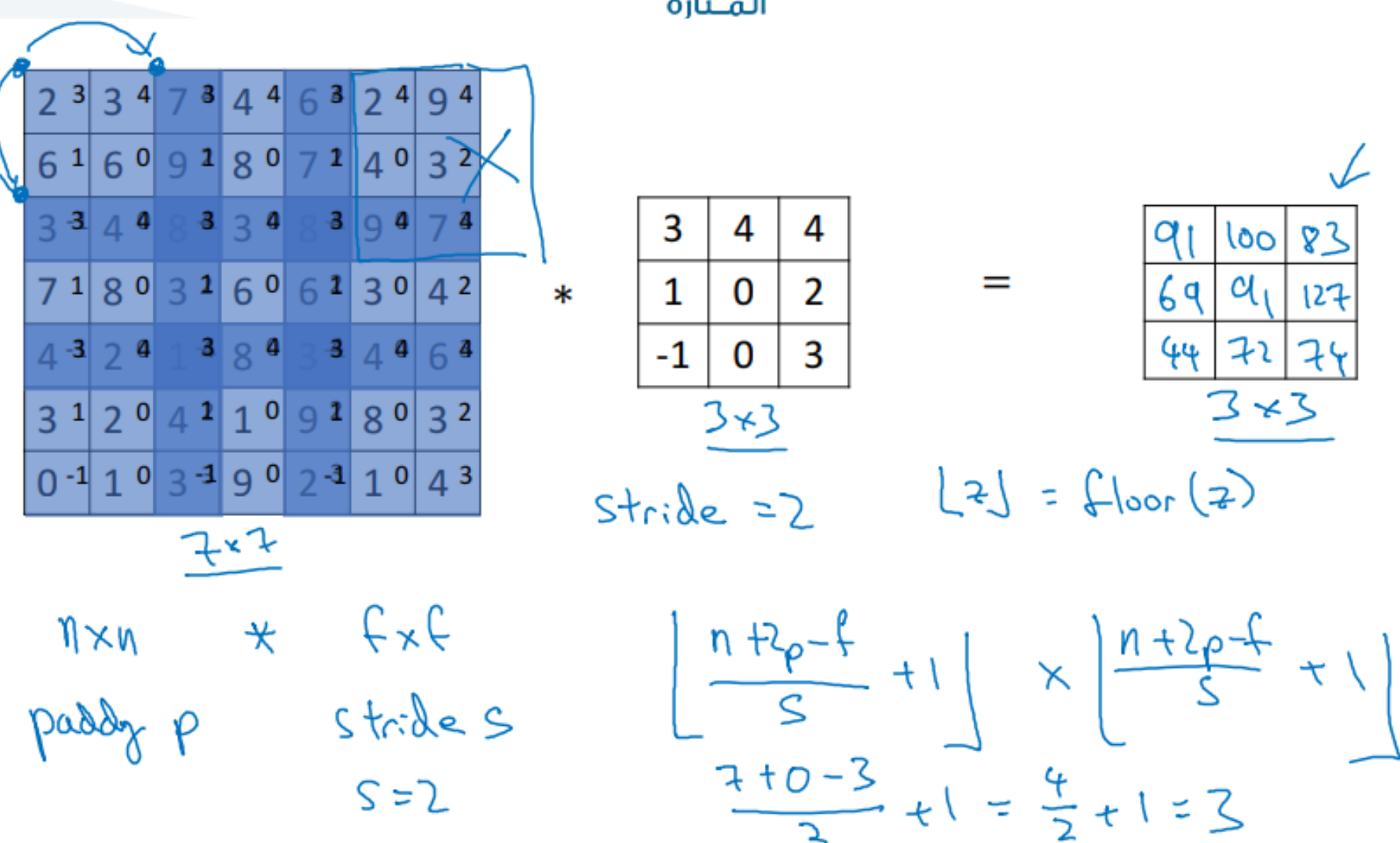

#### **Strided convolution**

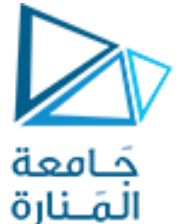

**Summary of convolutions**

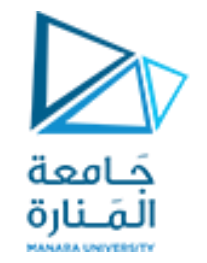

#### $n \times n$  image  $f \times f$  filter

padding  $p$ stride s

$$
\left[\frac{n+2p-f}{s}+1\right] \times \left[\frac{n+2p-f}{s}+1\right]
$$

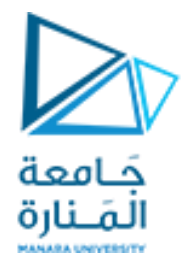

# **Convolutions over volumes**

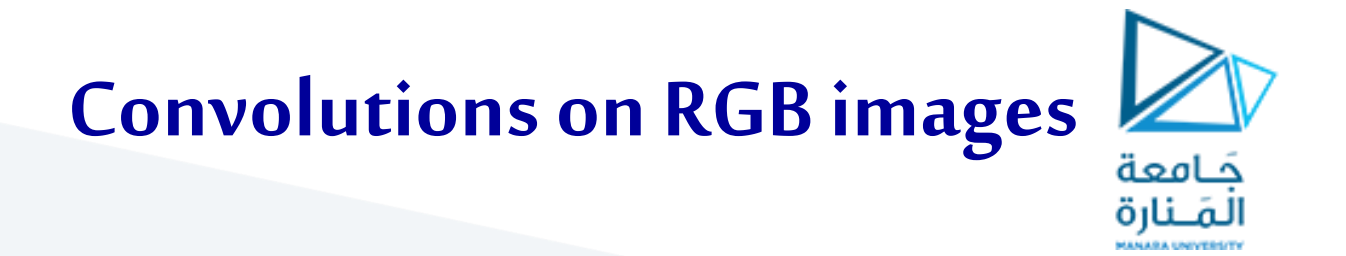

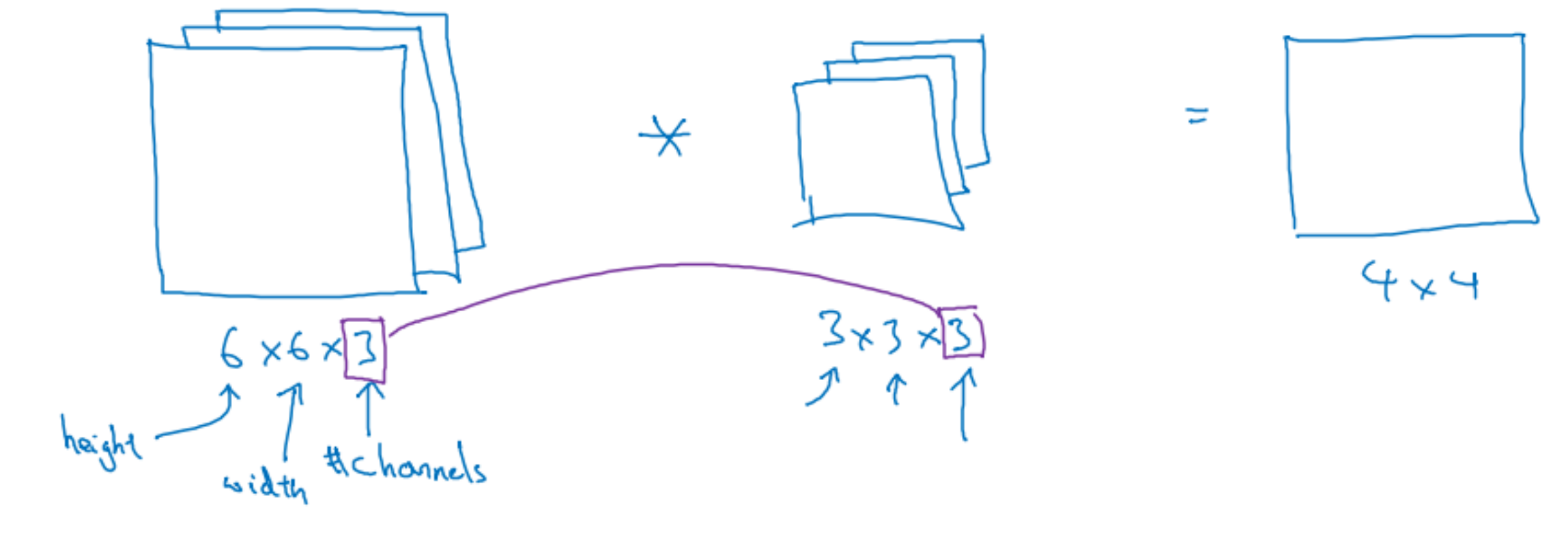

### **Convolutions on RGB image**

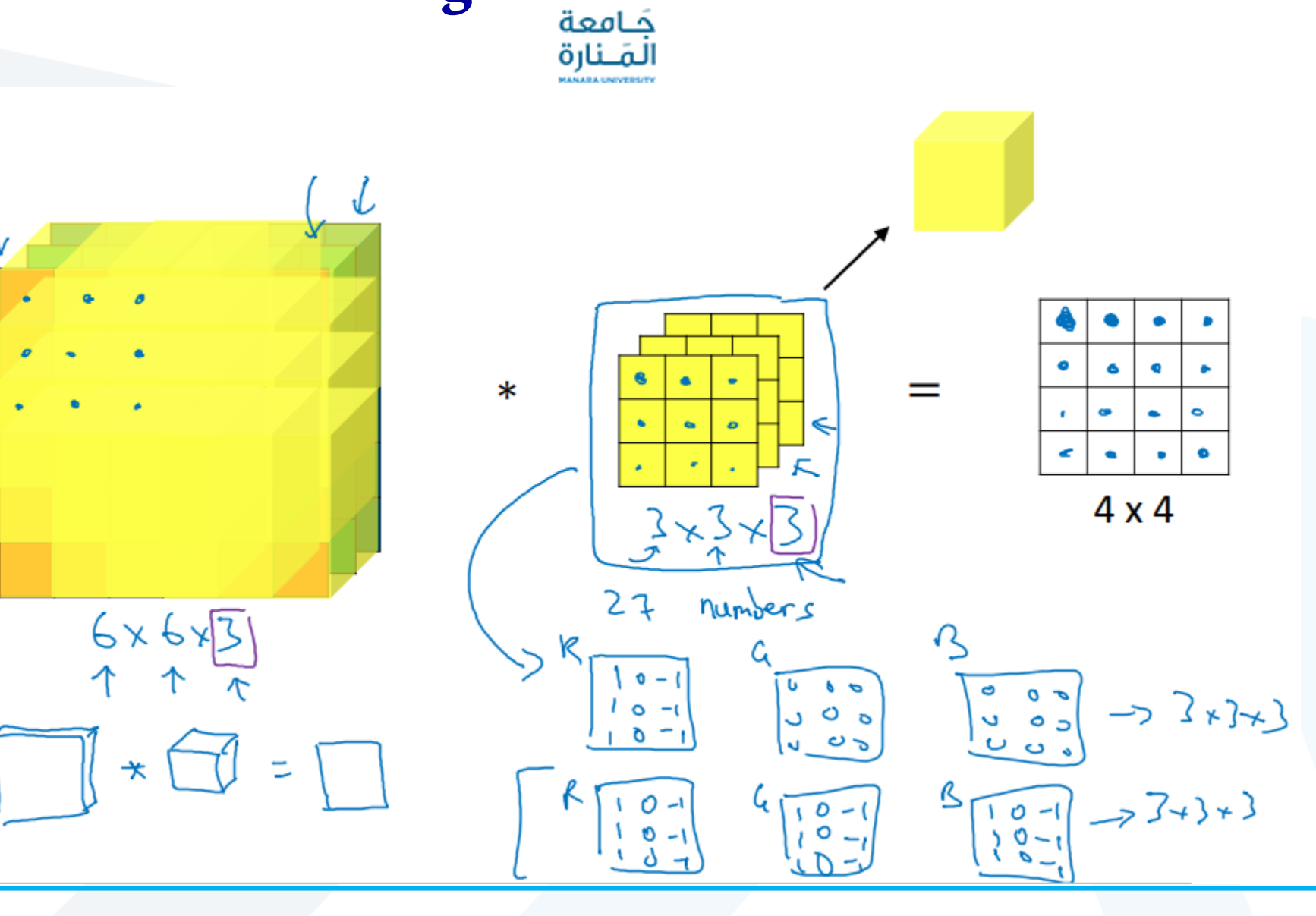

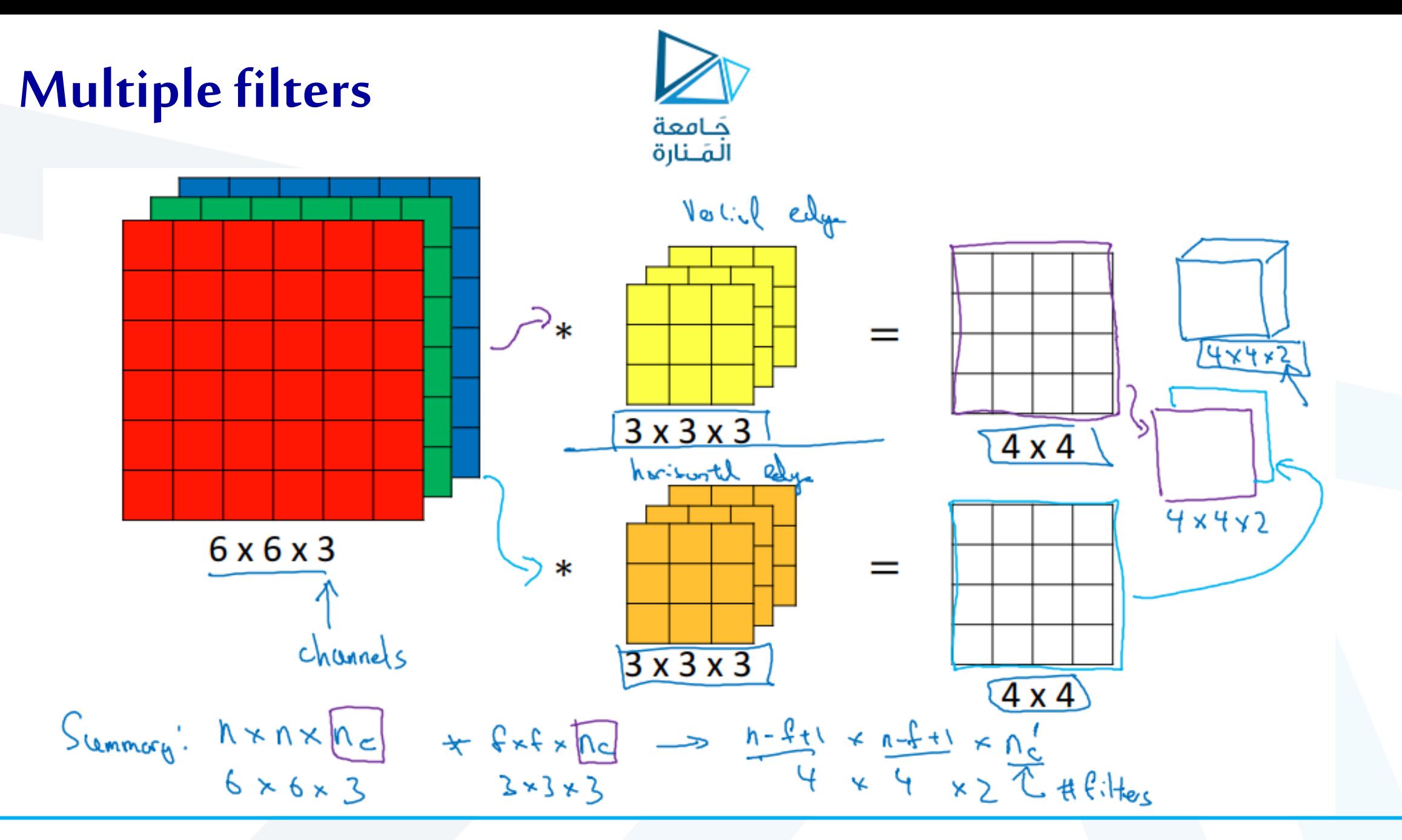

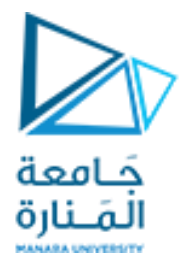

### **One layer of a convolutional network**

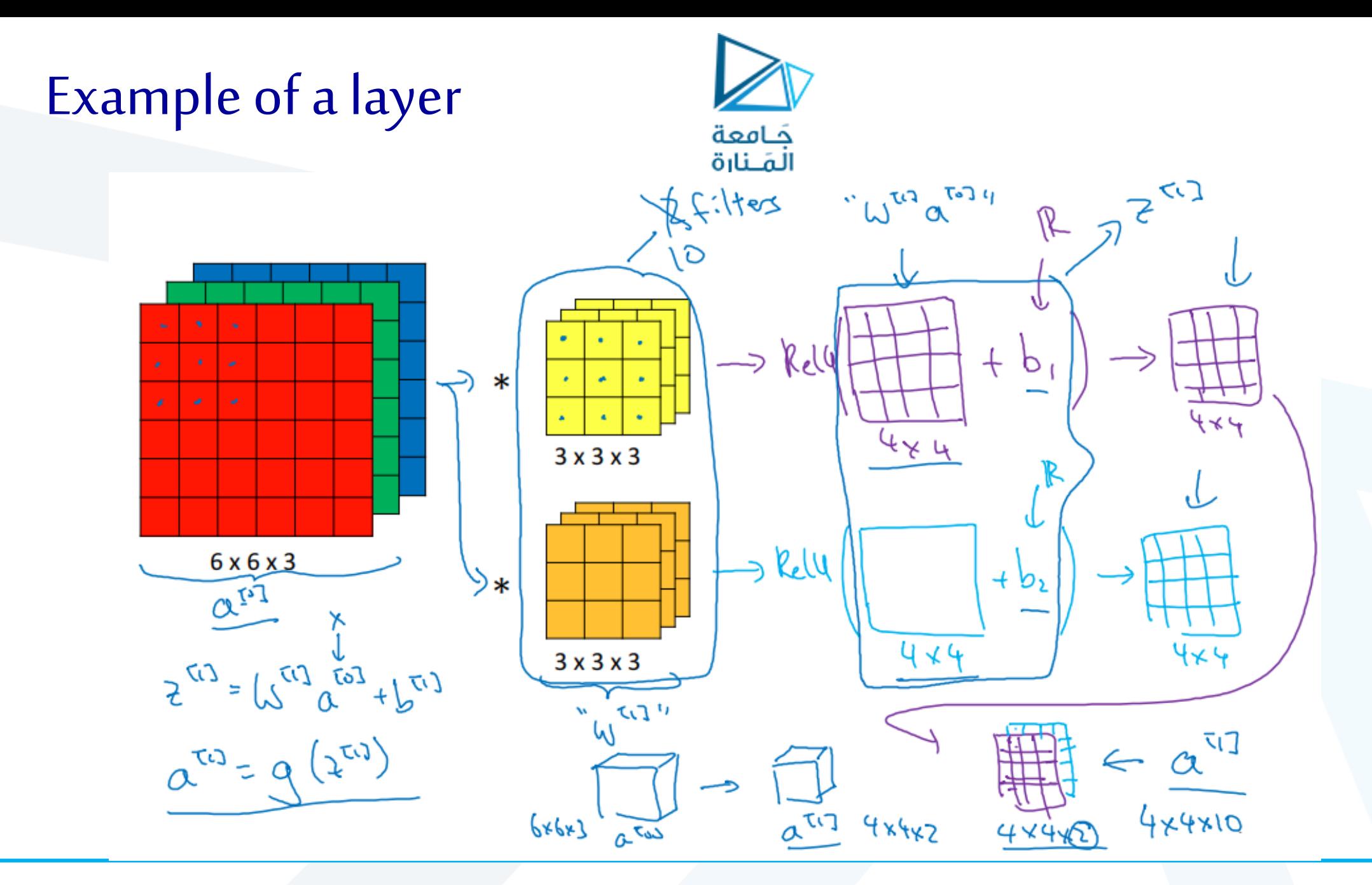

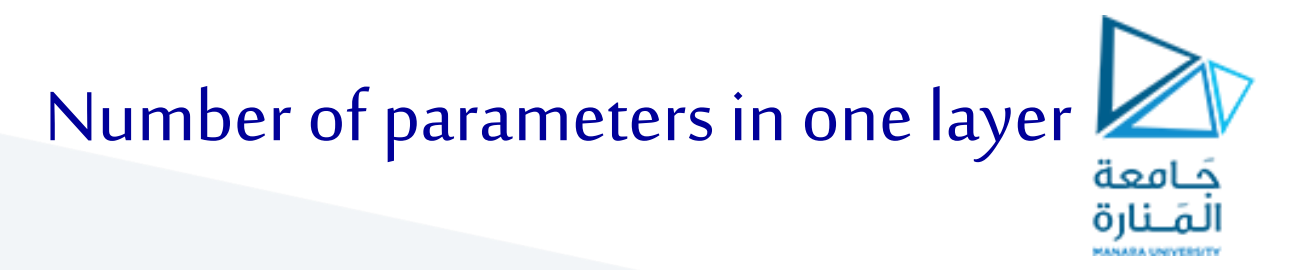

If you have 10 filters that are  $3 \times 3 \times 3$  in one layer of a neural network, how many parameters does that layer have?

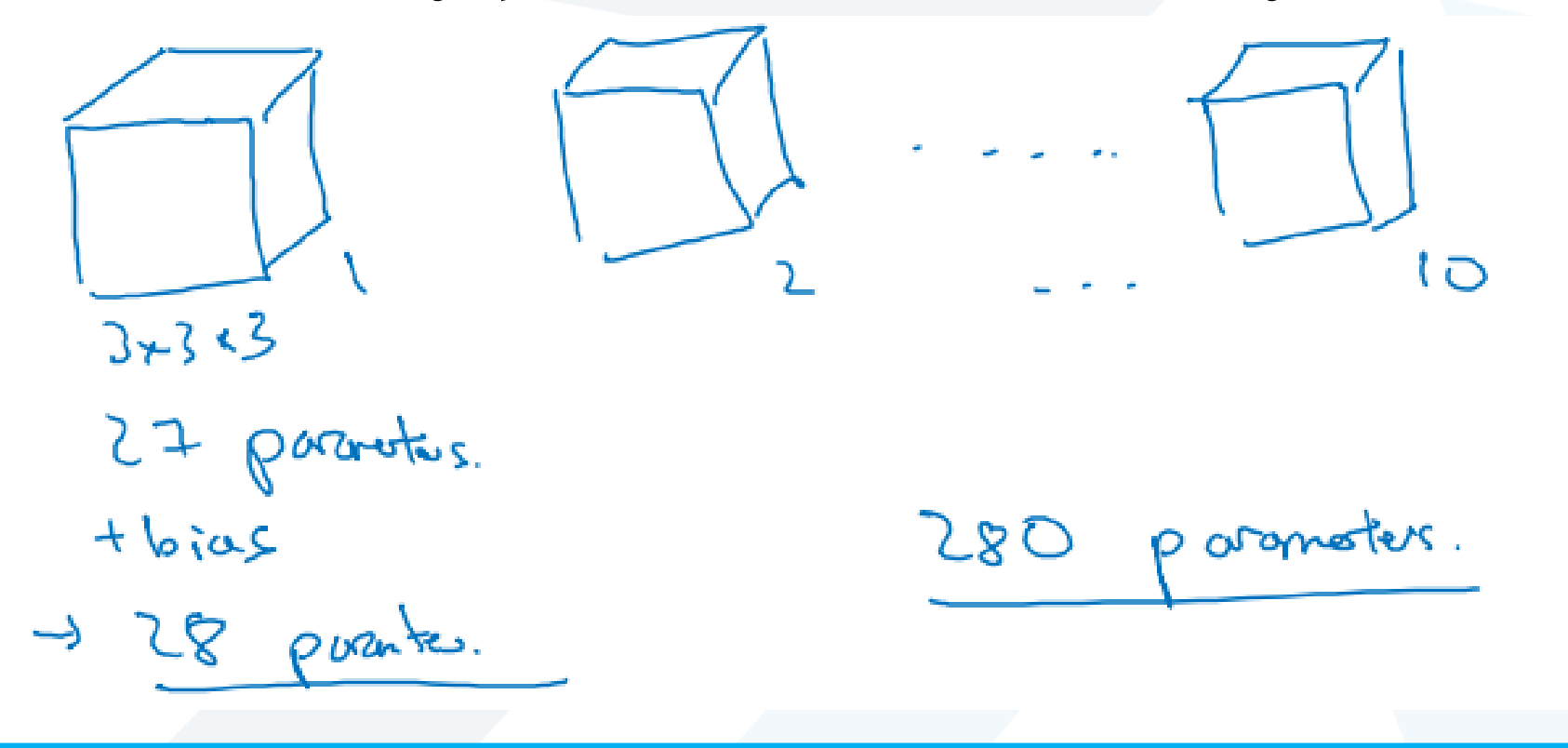

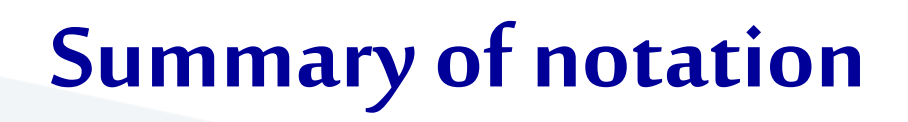

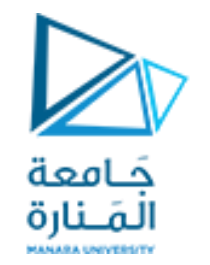

If layer I is a convolution layer:  $[1 - 1]$  $f^{\left[\underline{l}\right]}$  = filter size Input:  $p^{[l]}$  = padding  $\overline{\mathfrak{C}}$  $\overline{\omega}$ Output:  $s^{[l]}$  = stride  $\left( \frac{n_{\text{N}\omega}^{(l+1)} + 2p_{\text{N}\omega}^{(l+1)}}{s^{\text{N}\omega} + 1} \right)$  $\boxed{n_c^{[l]}}$  = number of filters Activations:  $0^{[4]} \rightarrow 0^{[3]} \times 0^{[3]} \times 0^{[4]} \times 0^{[4]} \rightarrow M \times 0^{[4]} \times 0^{[4]} \times 0^{[4]} \times 0^{[4]}$ Weights:  $\int^{t_1} x f^{tx} \wedge \int^{t_2} x \wedge \int^{t_3} x \wedge \int^{t_4}$ bias:  $n_c^{(1)} - (1,1,1, n_c^{(1)})$  and the single filtes in layer 2.  $n_c \times n_{H} \times n_{\omega}$ 

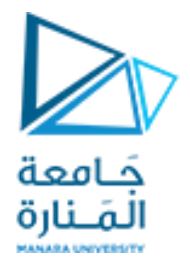

### **A simple convolution network example**

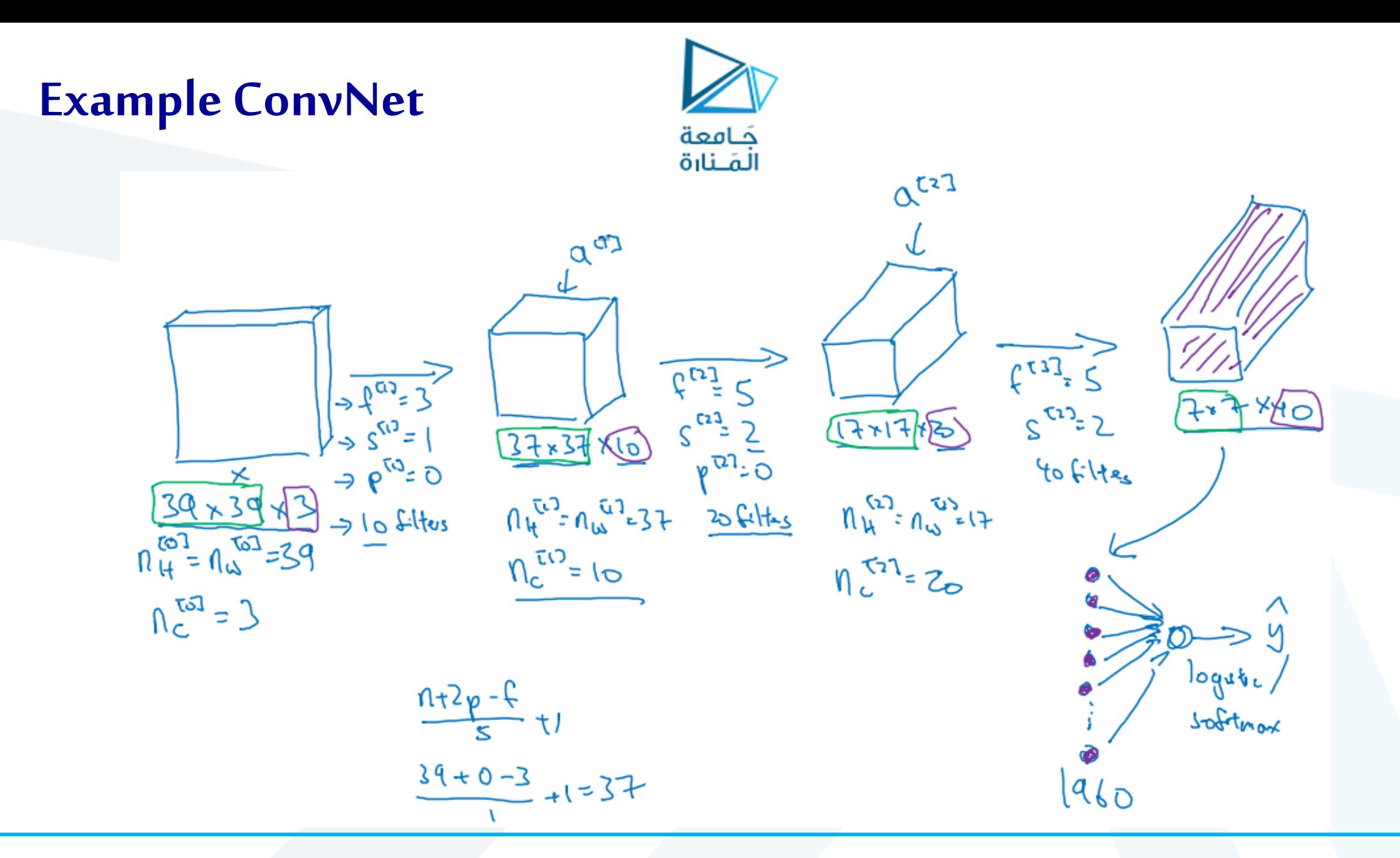

Types of layer in a convolutional network:

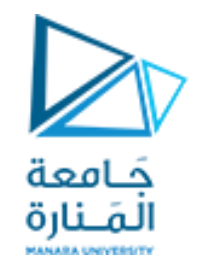

- Convolution
- Pooling
- Fully connected

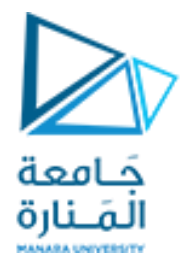

## **Pooling layers**

### **Pooling layer: Max pooling**

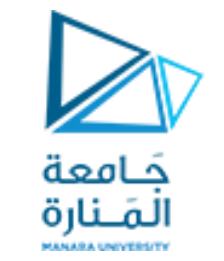

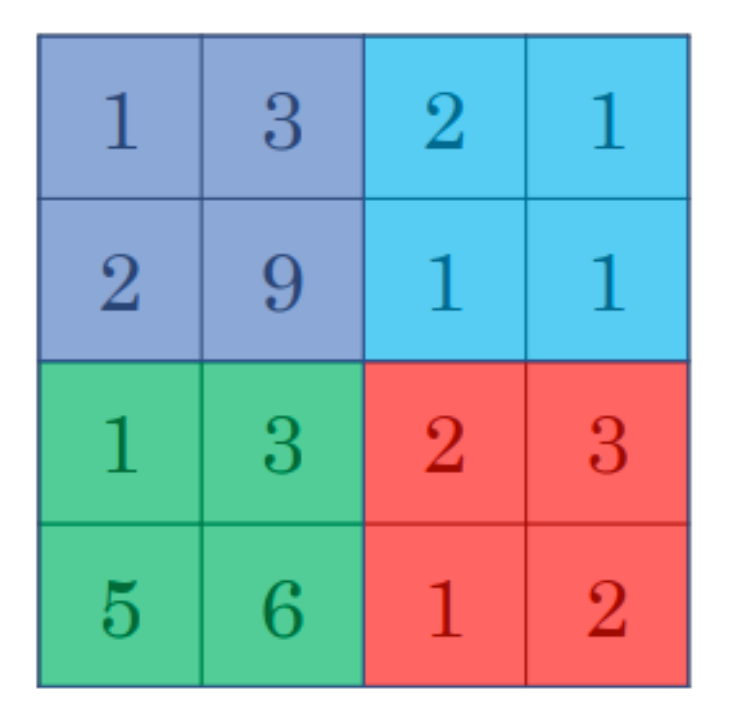

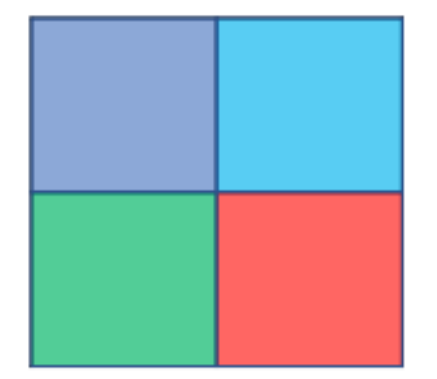

### **Pooling layer: Max pooling**

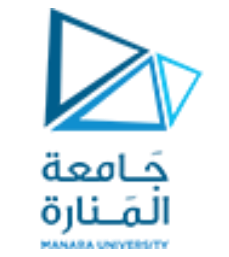

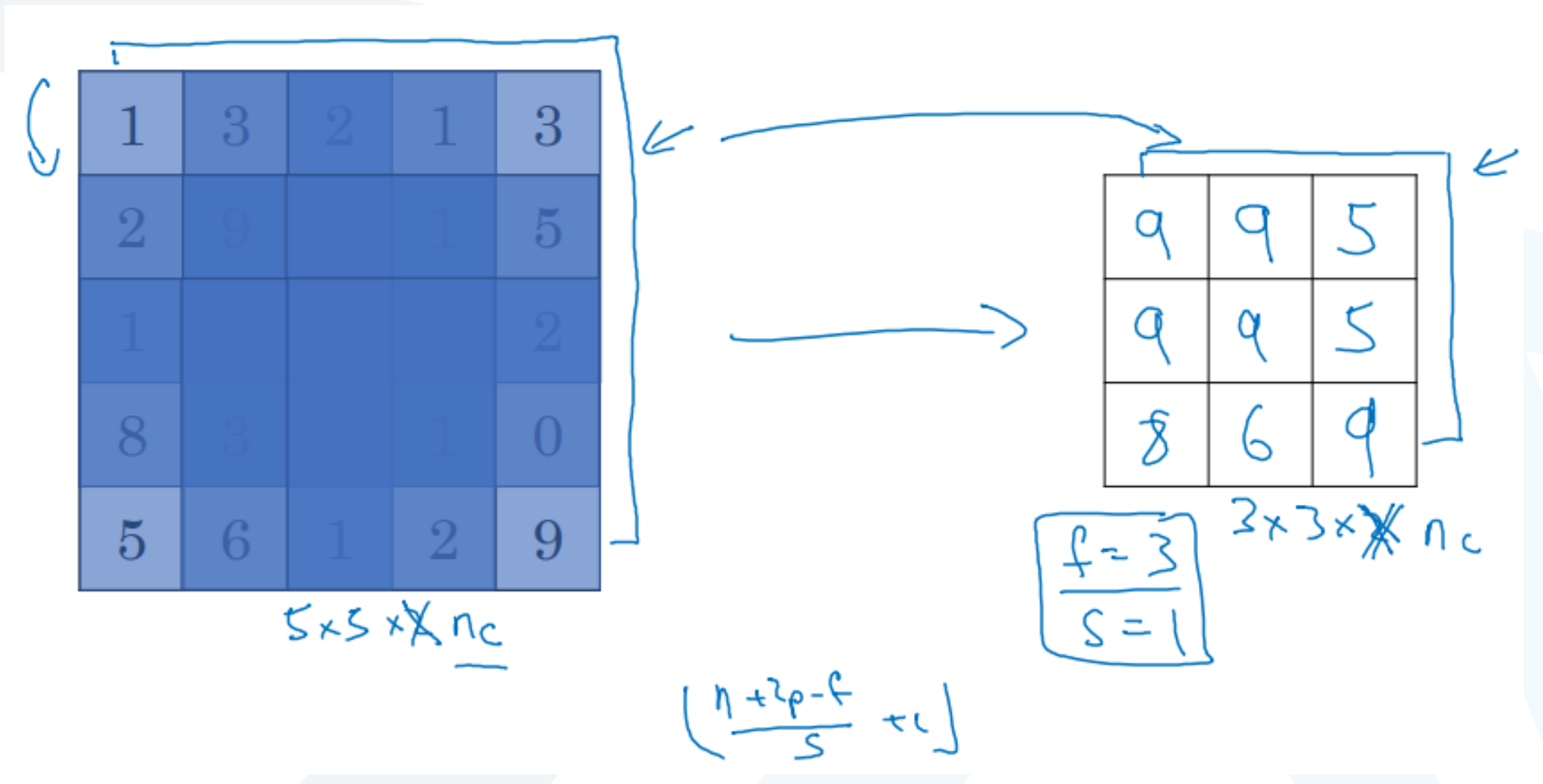

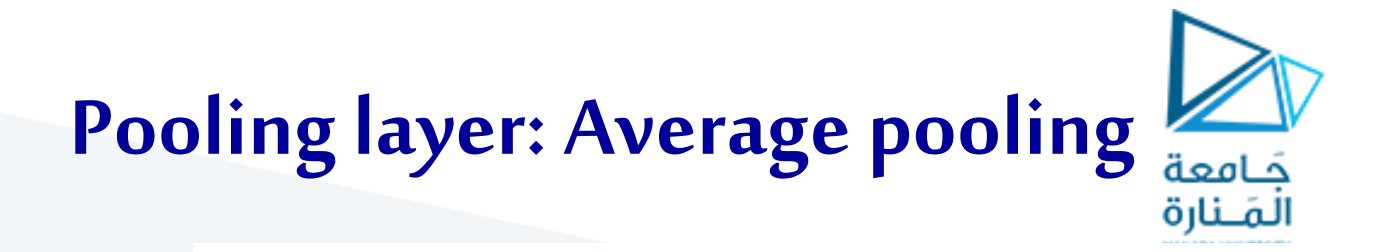

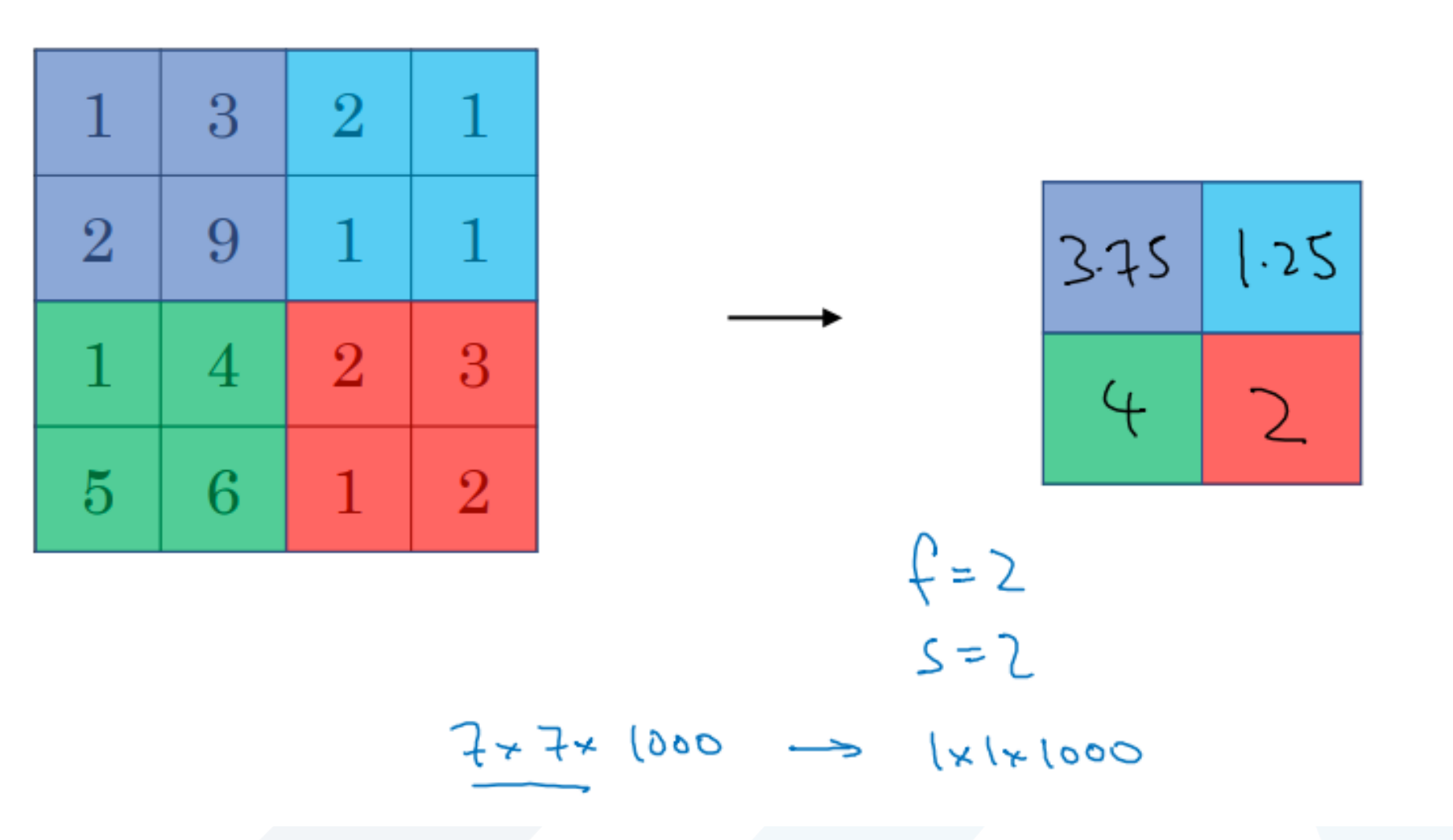

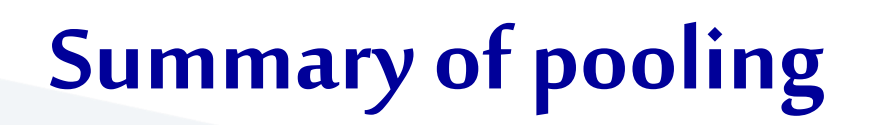

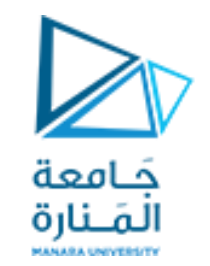

Hyperparameters:

- f : filter size
- s : stride

Max or average pooling

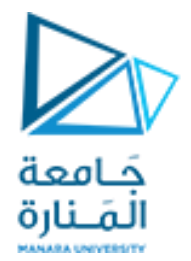

# **Convolutional neural network example**

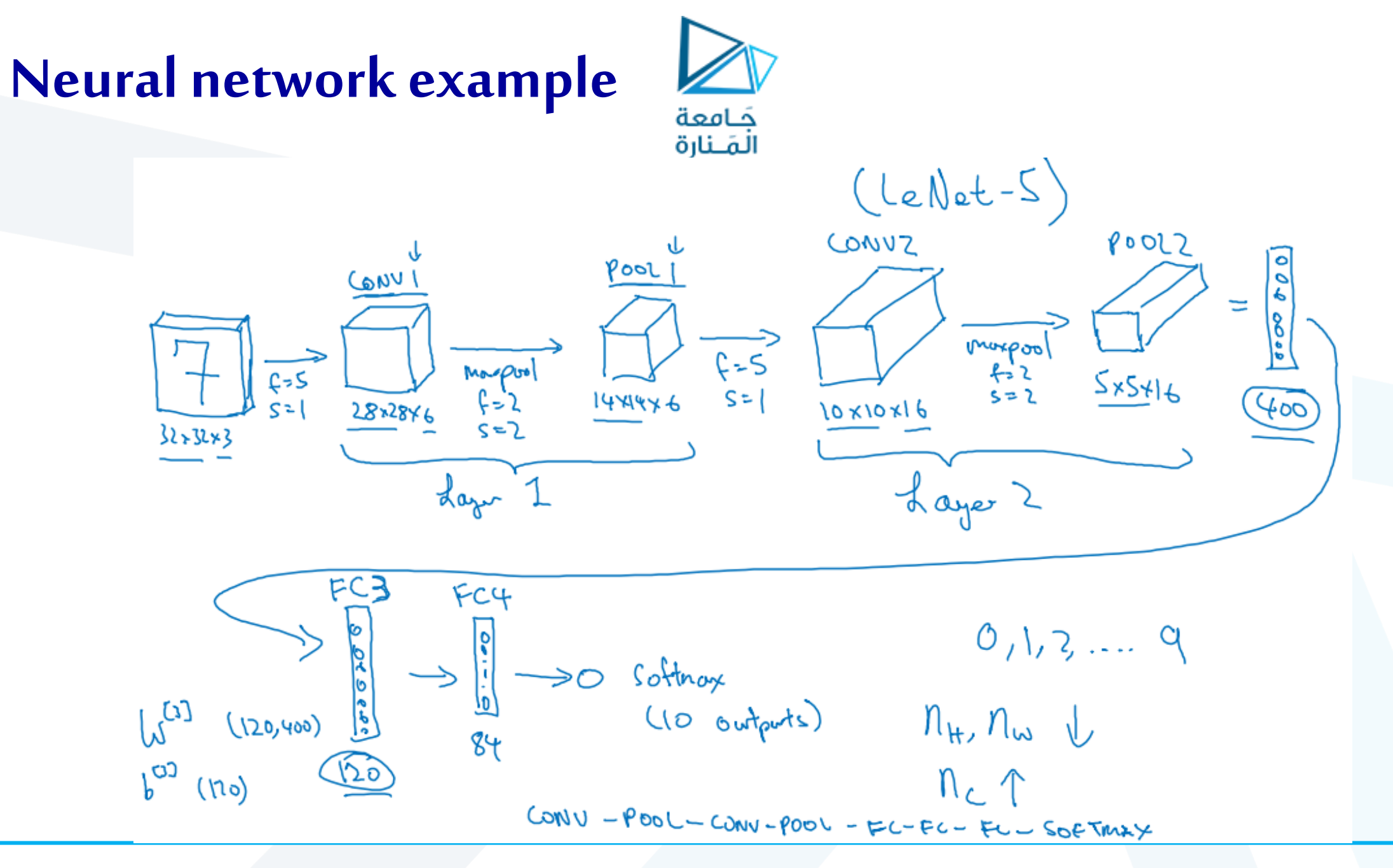

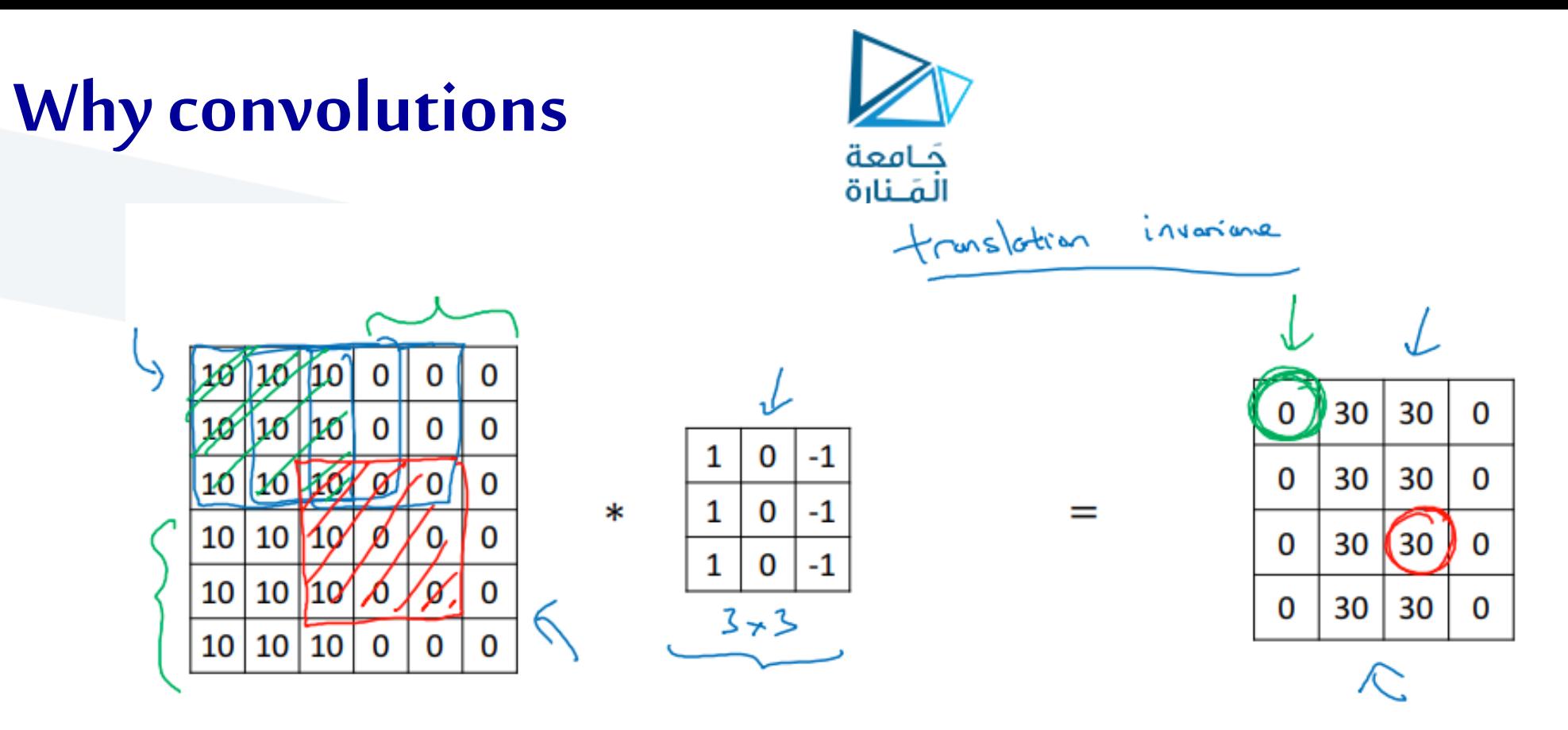

**Parameter sharing:** A feature detector (such as a vertical edge detector) that's useful in one part of the image is probably useful in another part of the image.

 $\rightarrow$  **Sparsity of connections:** In each layer, each output value depends only on a small number of inputs.

### **Putting it together**

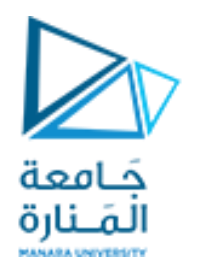

Training set 
$$
(x^{(1)}, y^{(1)}) \dots (x^{(m)}, y^{(m)})
$$
.

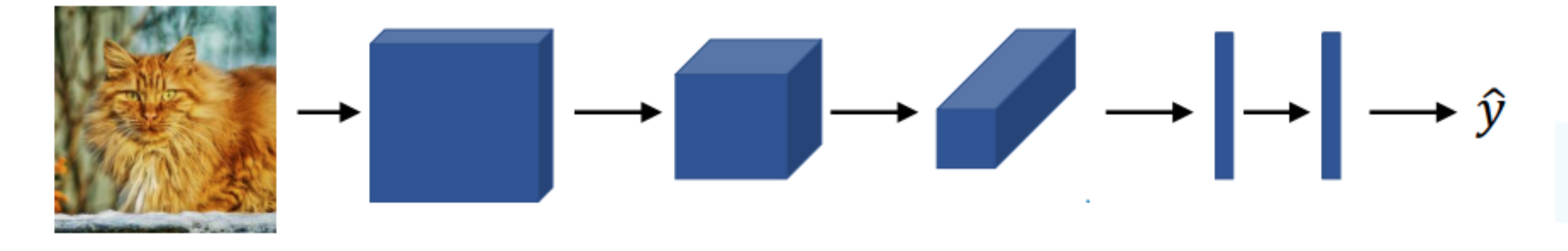

Cost 
$$
J = \frac{1}{m} \sum_{i=1}^{m} \mathcal{L}(\hat{\mathbf{y}}^{(i)}, y^{(i)})
$$

Use gradient descent to optimize parameters to reduce J